#### Petri nets: Process modeling

Rushikesh K Joshi **CSE** IIT Bombay

### Basic Petri-net Elements

- Places
	- Represent states
- Transitions
	- Represent actions
- Token
	- Current State
- Arrows
	- Flow elements

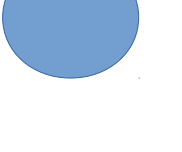

### **Elementary Petri-Nets** - at most one token per place

### **Transitions**

- **Enabled** if all its preplaces has a token
- All post places are empty
	- No token in them

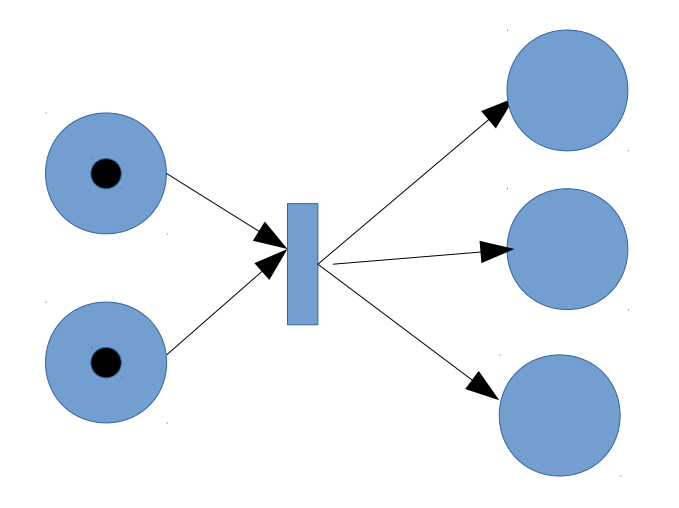

### **Transitions**

- Enabled transition **fires**, and it moves the token(s) downstream
- Into all post places

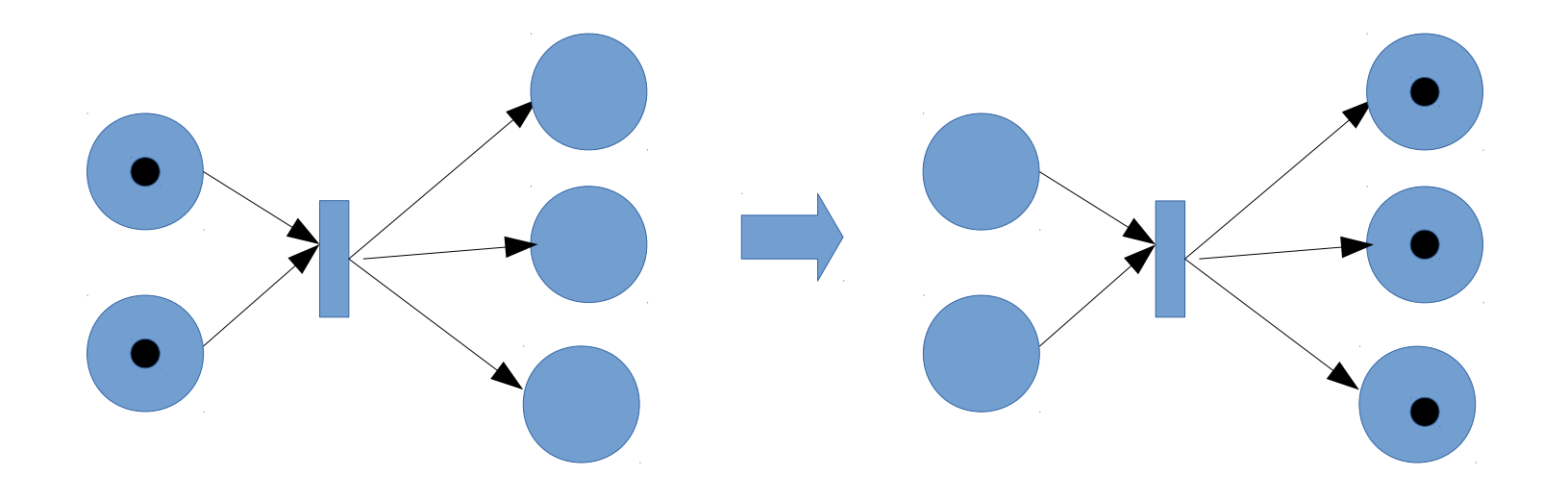

### Places

- A token may enable one or more transitions
- It gets consumed by firing one of the enabled transitions

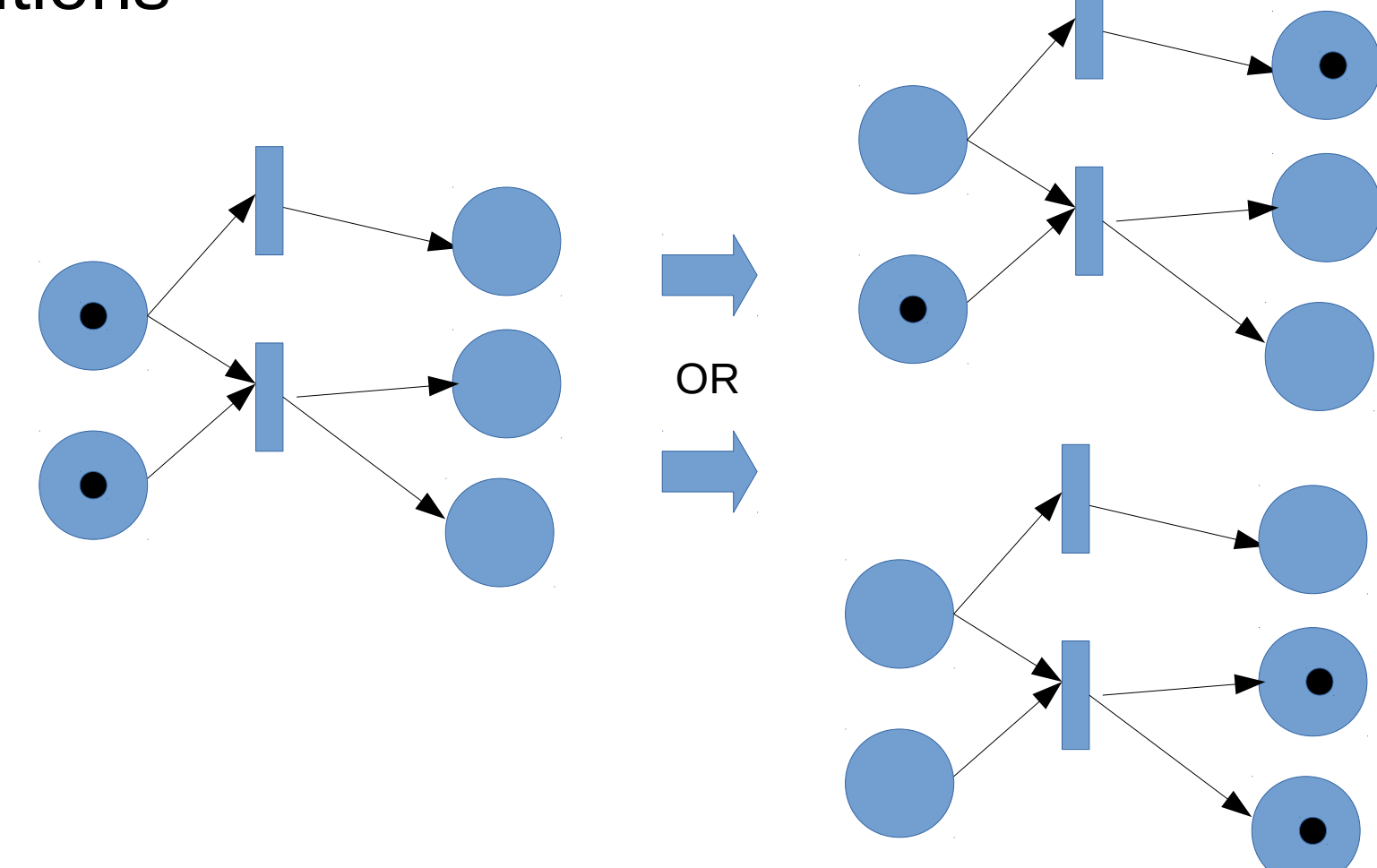

# Firing Sequence = sequence of transition firings (not markings)

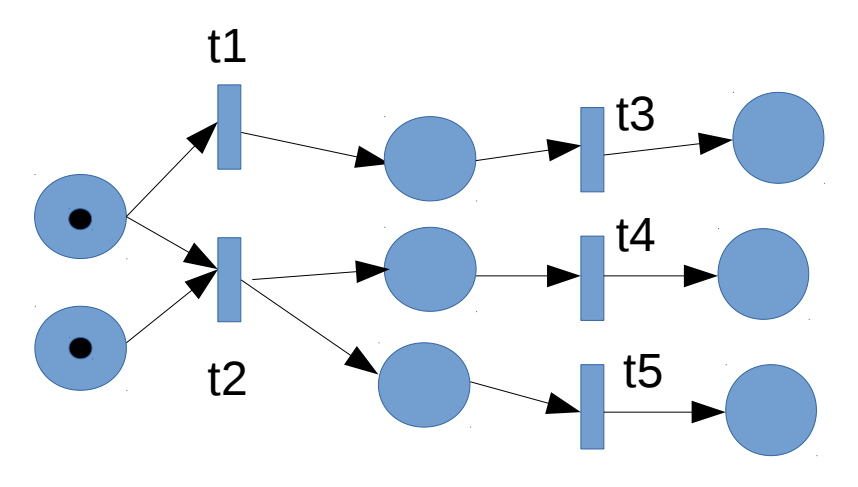

- Following firing sequences are possible (considering one transition firing at a time)
	- t1 --> t3
	- t2 --> t4 -->t5
	- t2 --> t5 -->t4

### State Space = set of all possible markings and the transitions through them

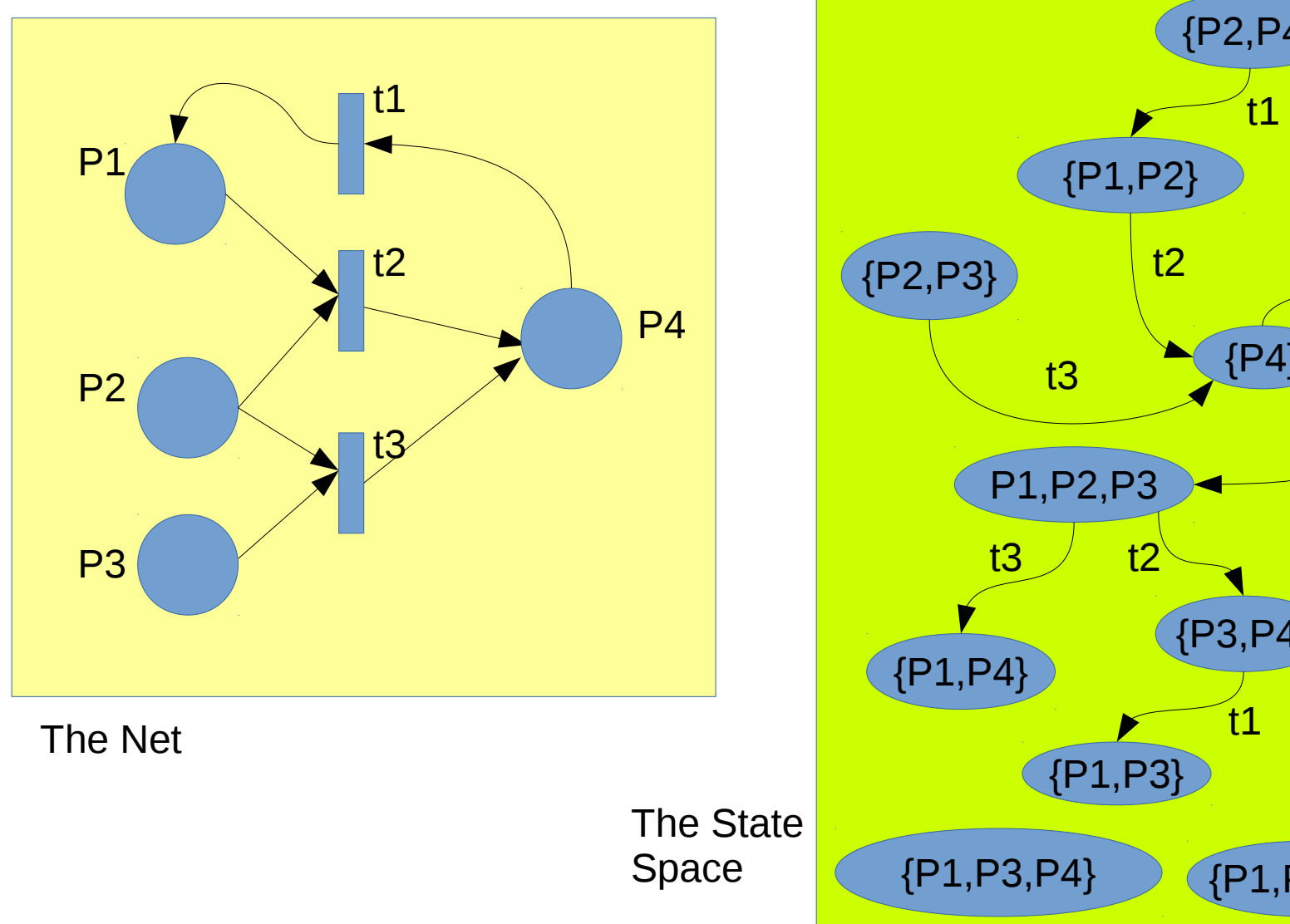

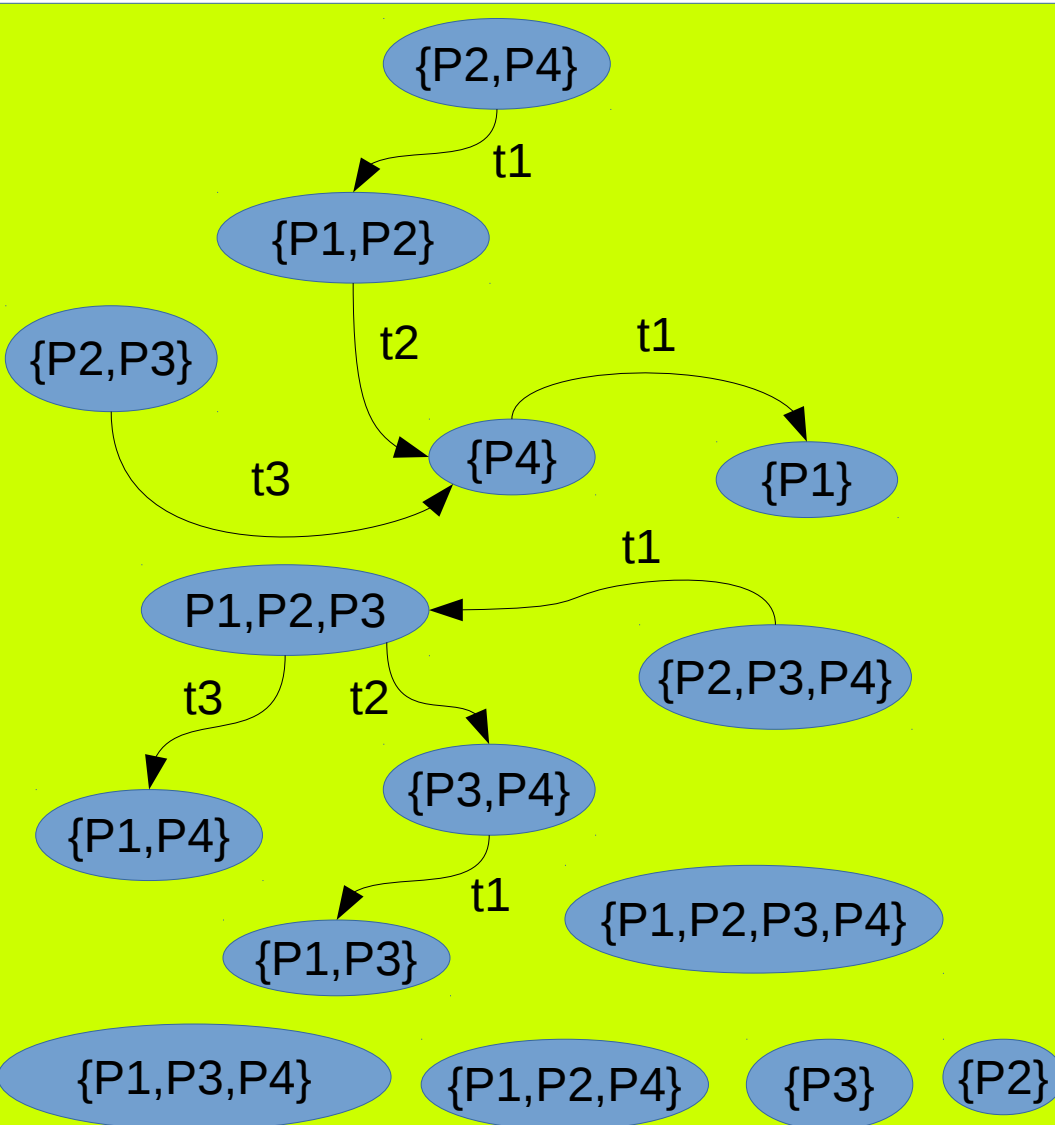

### The same Petri-net for different purposes with different initial markings

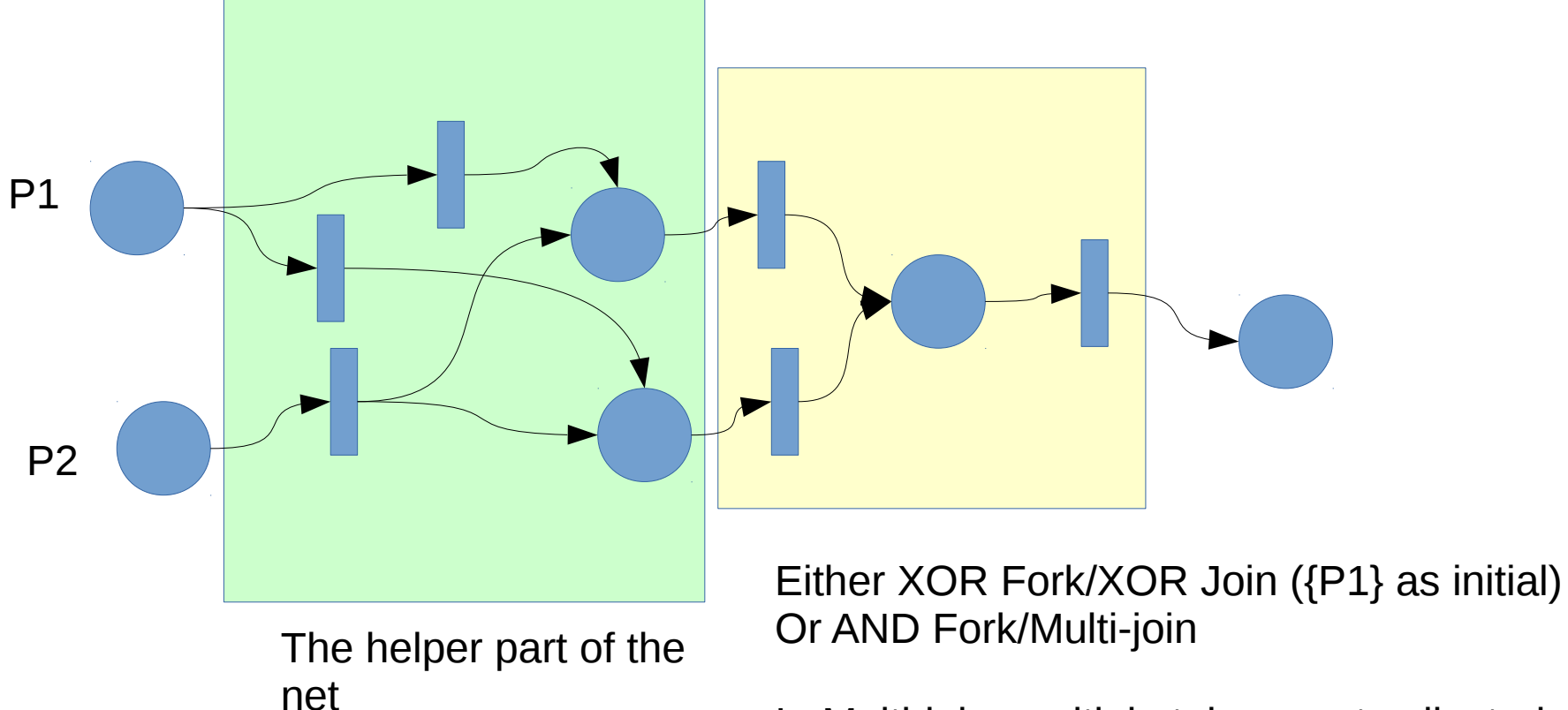

In Multi-join, multiple tokens get collected one after the other ({P2} as initial)

## Reachability Graph = state space given initial marking

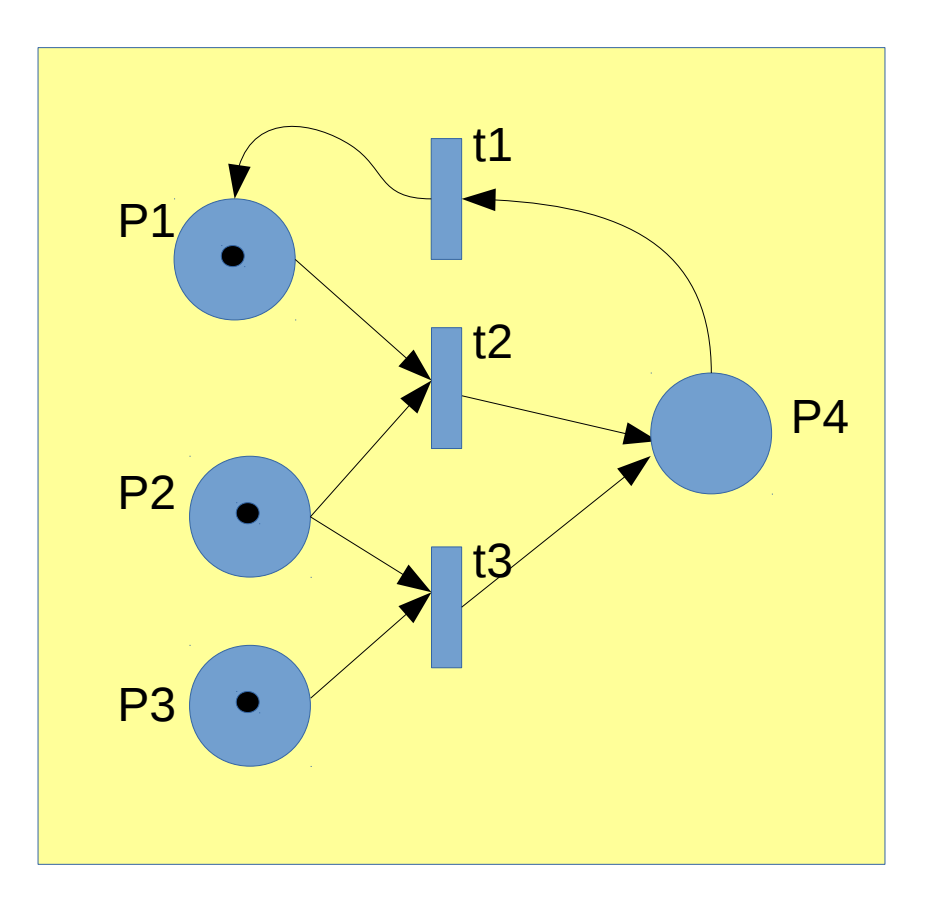

Reachability Graph for initial marking as {P1,P2,P3}

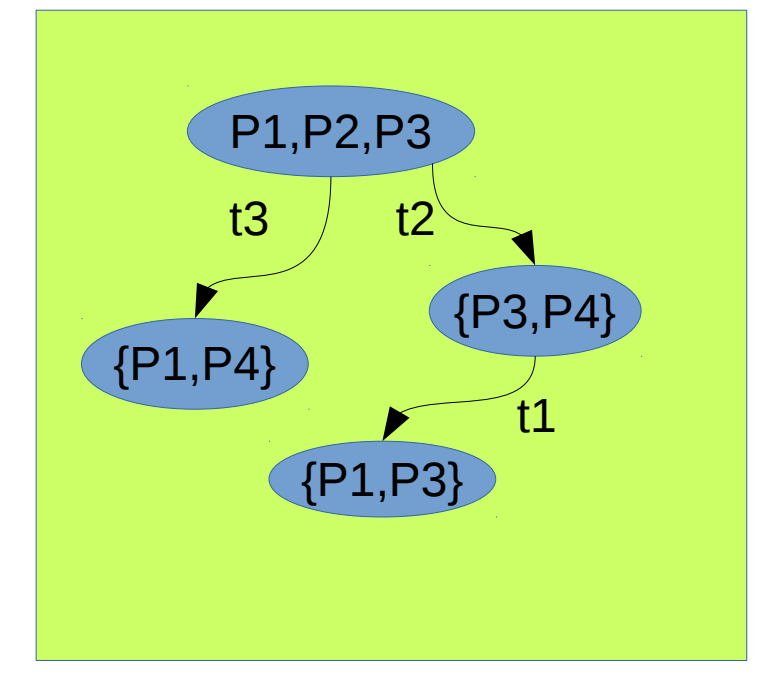

## Infinitely enabled net

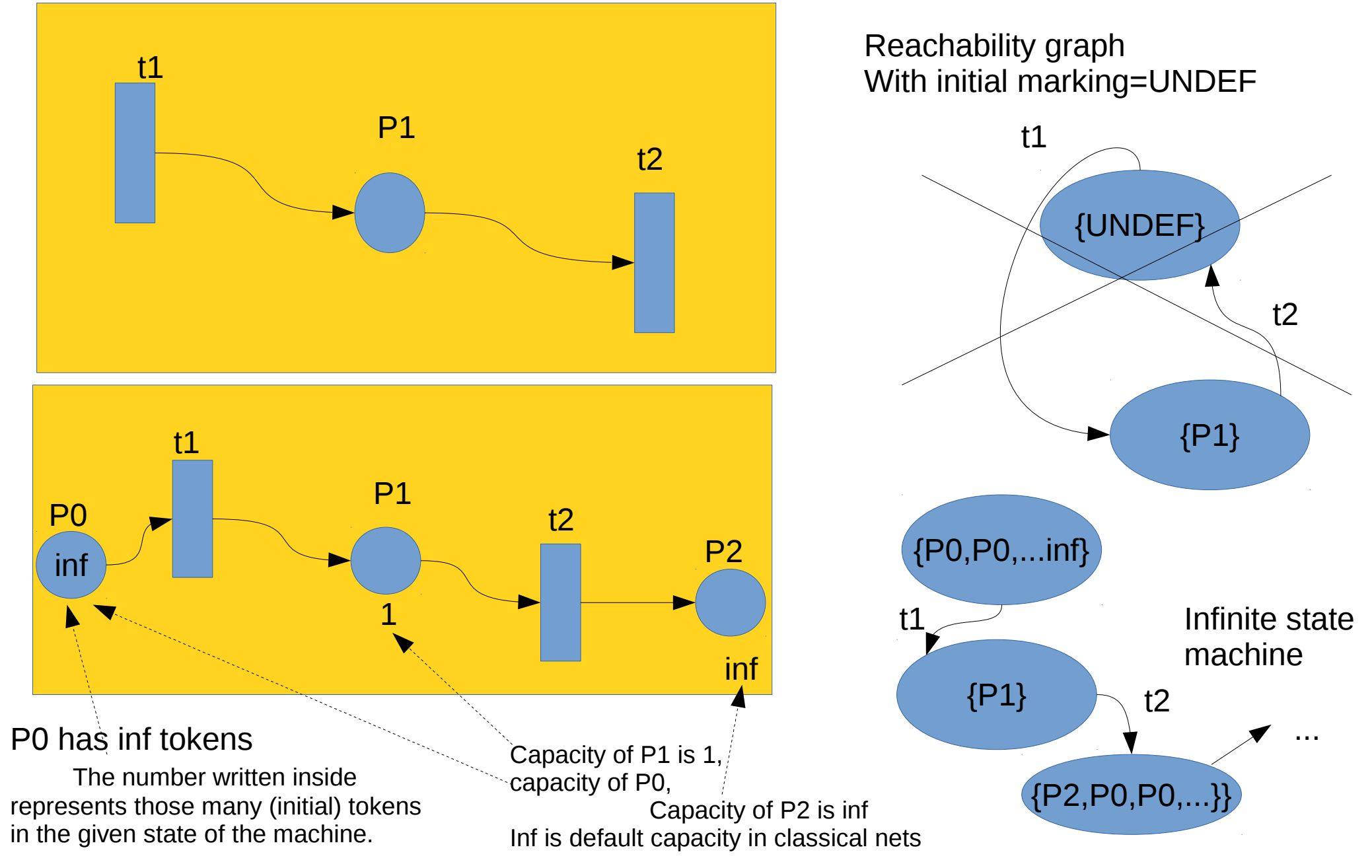

# A Problem: Rules of one masters program

- It's 2 semester program
- At most 10 courses
- Minimum 8 courses
- Per semester max 5 courses
- One R&D project can be taken as one course
- One masters project can be taken in place of 3 courses.
- MTP 1 in sem 1: counted as 3 courses, MTP 2 in sem 2: counted as 2 courses
- $\cdot$  1 seminar in 1st sem is must
- Backlogs of sem1 can be taken in sem2
- If any backlogs remain, one more semester is granted

# Simplified Version of the Problem

- 5 courses
- 2 semester
- 2 courses per semester: total exactly 4 courses
- A course cannot be taken twice
- Make your net to represent this system
- Try to reduce the no. of transitions
- Model with: One transition representing one course

# Vending machine Problem

- Insert Rs. 25: currency Rs. 5, Rs. 10 coins accepted e.g. 5+5+5+5+5, 10+5+10 etc. (design as small a machine as possible)
- Choose the drink
- Pick it up
- The machine is ready for the next task
- Time out of 1 minute, the machine returns all the coins inserted and resets to initial state
- Invalid coin is rejected, and all the coins are returned, the machine resets with a spoken message of invalid coin.

#### Workflow Nets

## Workflow Nets

- Unique source place
- Unique sink place
- Connected
- Unique initial marking, unique terminal marking
- Well-formed every transition is reachable, every marking is reachable, every marking terminates

### Workflow Patterns: SEQUENCE

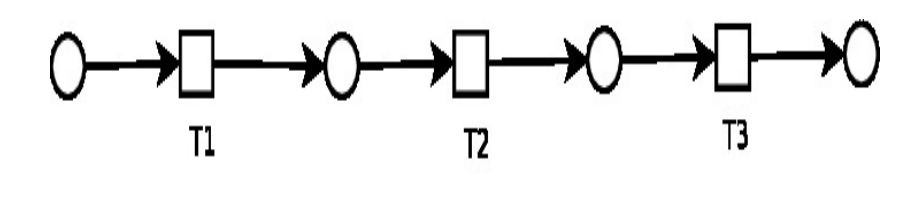

Sequence

#### Workflow Patterns: XOR

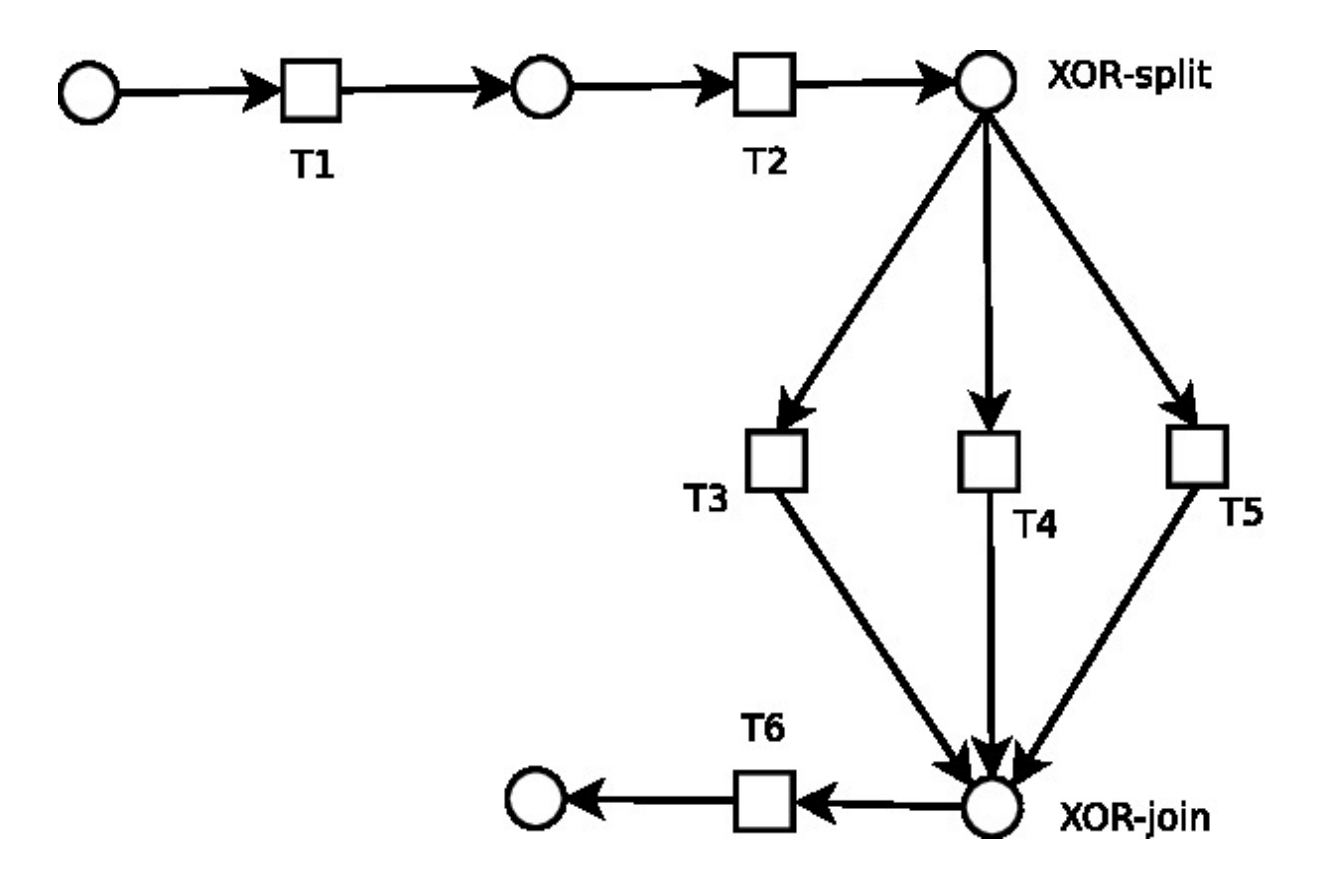

### Workflow Patterns: 2/3 Choice

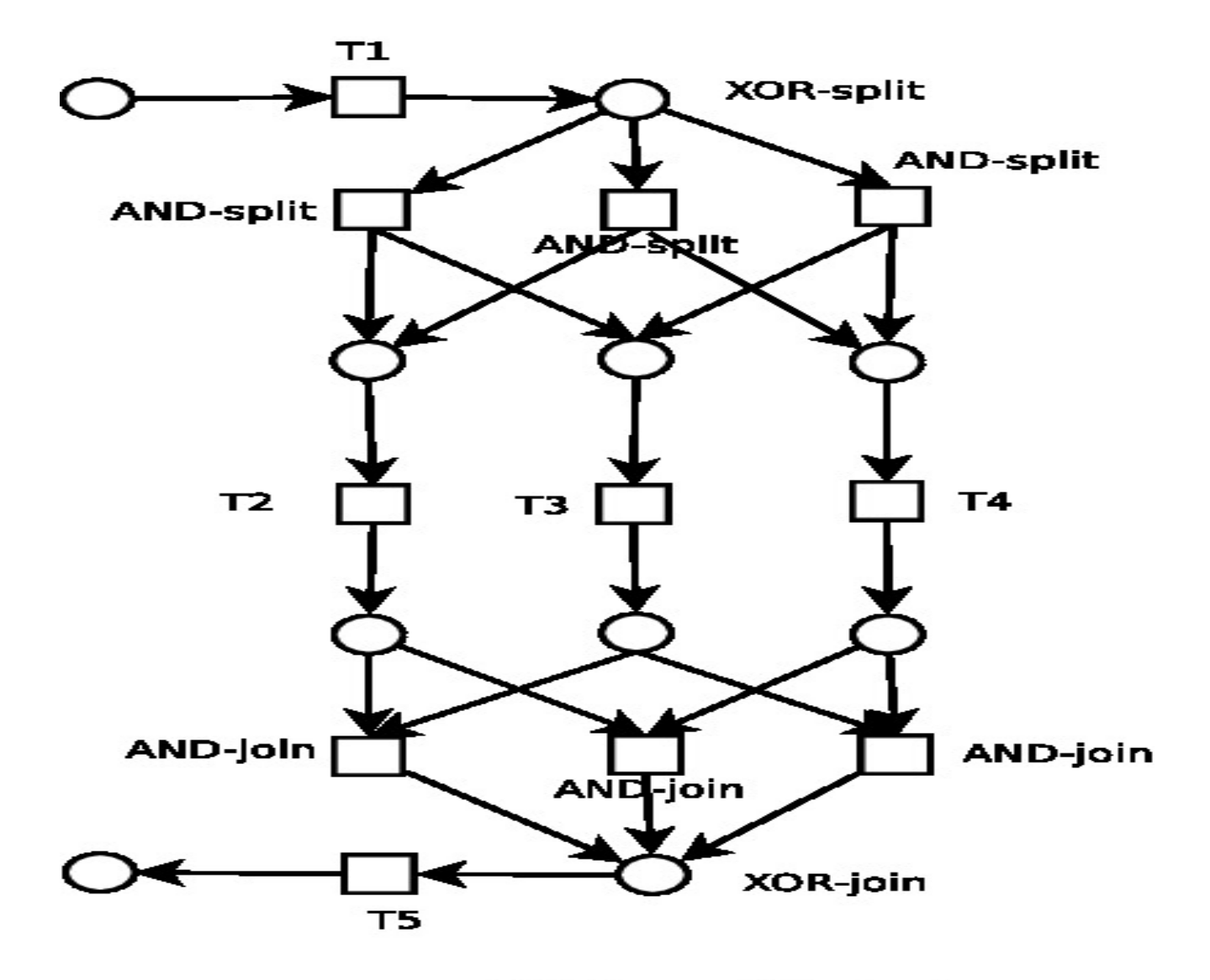

2/3 split-join

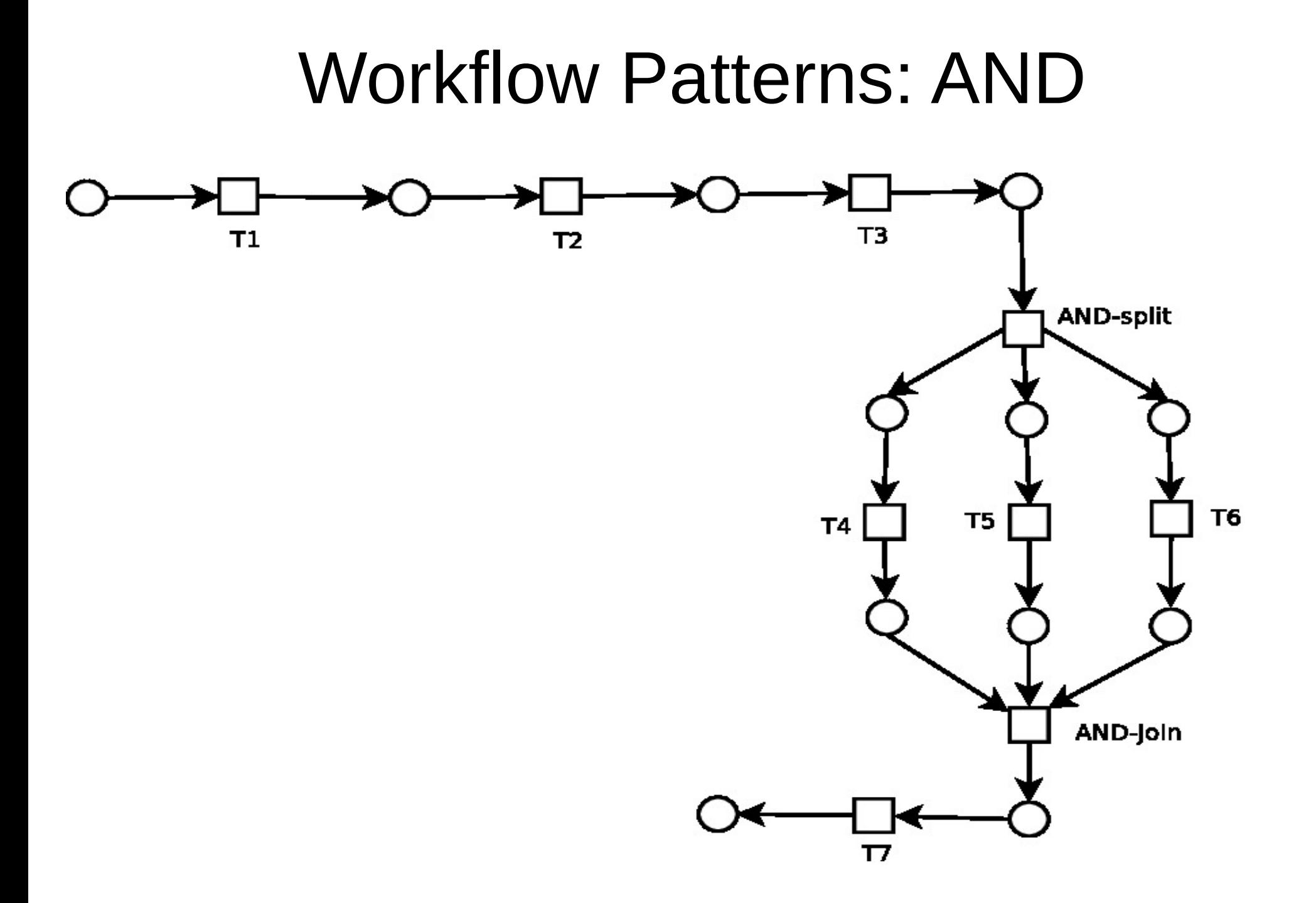

### Workflow Patterns: Iteration

which one is correct? Which one is incorrect?

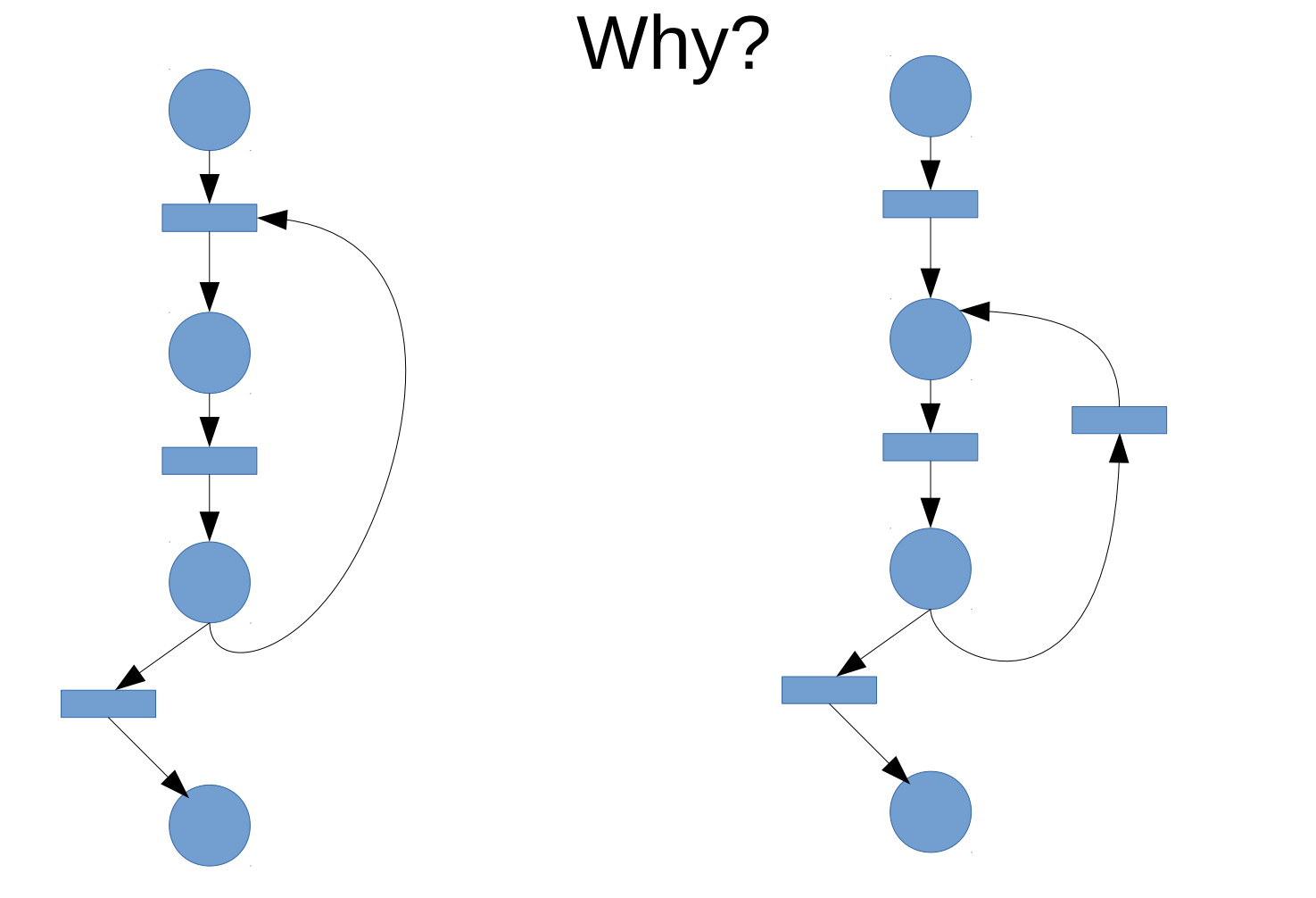

### Workflow Patterns: Multi-merge

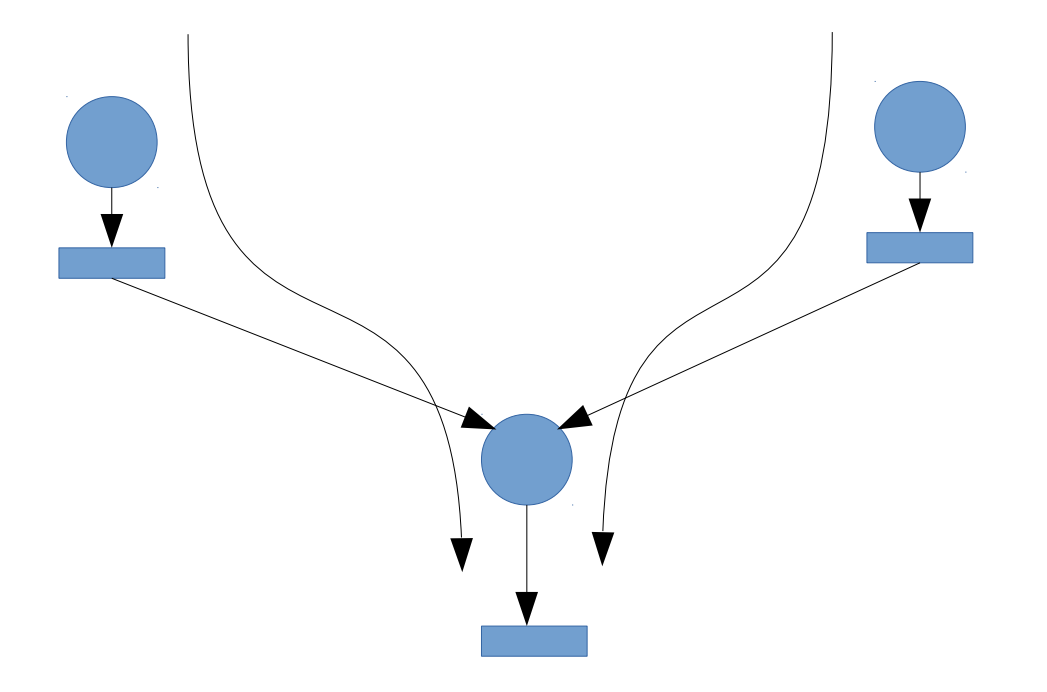

Tokens can arrive both ways, and they are all sent down

# Split/Join

• Parallel split

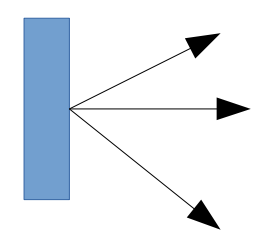

• Synchronization (parallel merge/AND join)

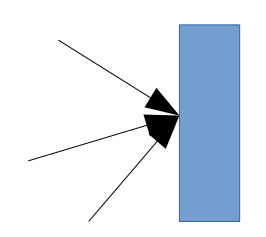

# Split/Join

• Parallel split

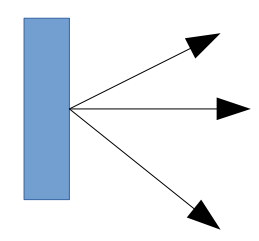

• Synchronization (parallel merge/AND join)

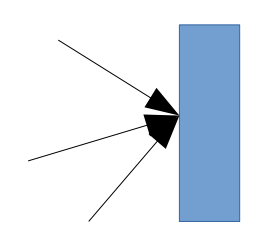

### Roles as tokens in places

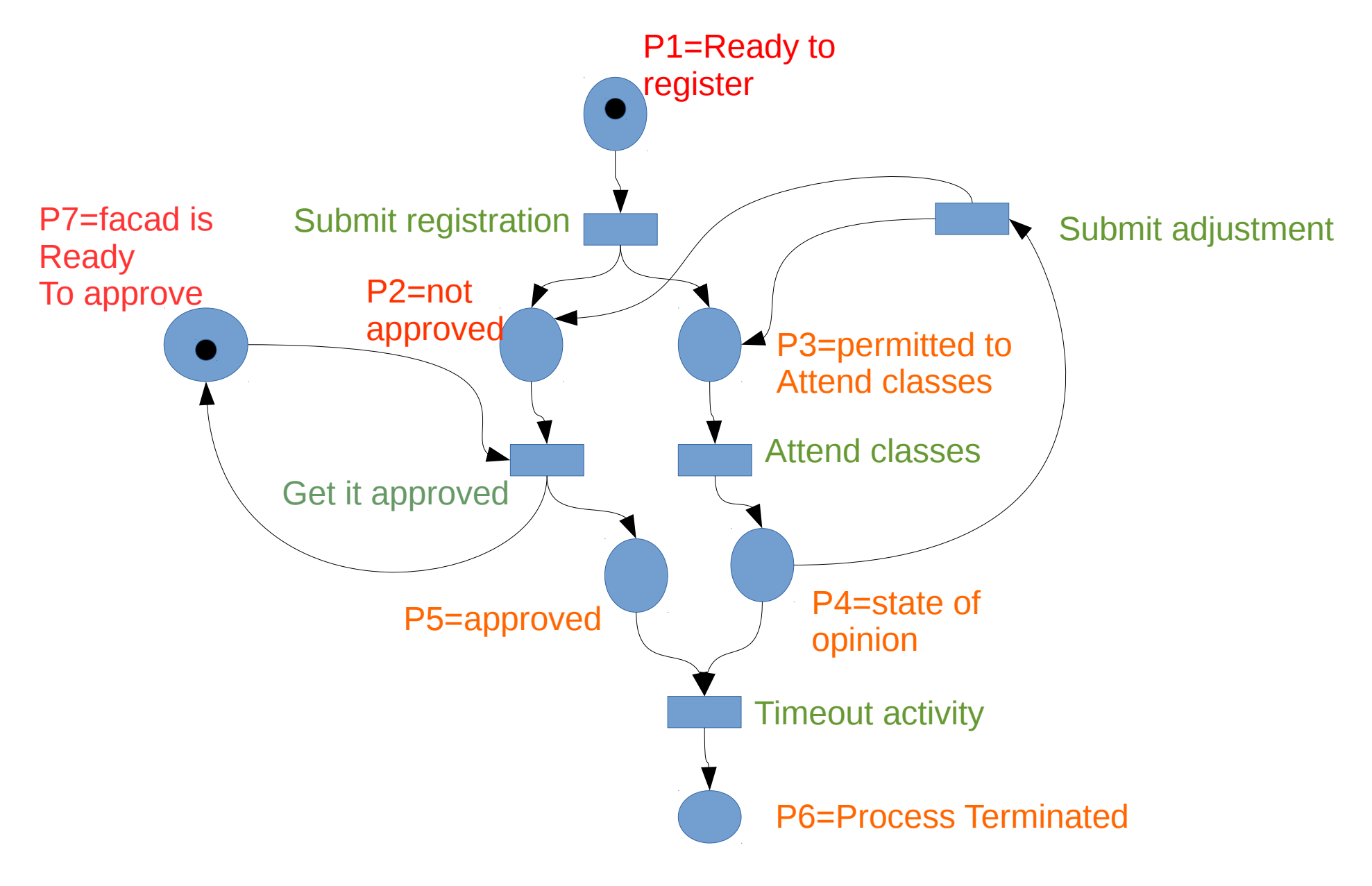

# Types of activities

- Automatic Activity
	- Computer can execute it fully
		- (when enabled, it is executed automatically such as by an algorithm, script task etc.)
- User Activity
	- A human being executes it
		- (though enable, it is done manually)
- Message Activity
	- An external message triggers the task instance
		- (though enabled, it requires a message to trigger it)
- Time Triggered Activity
	- Task needs to be trigged at a particular time, or after a certain period of timeout
		- (though enabled, time has to trigger it)

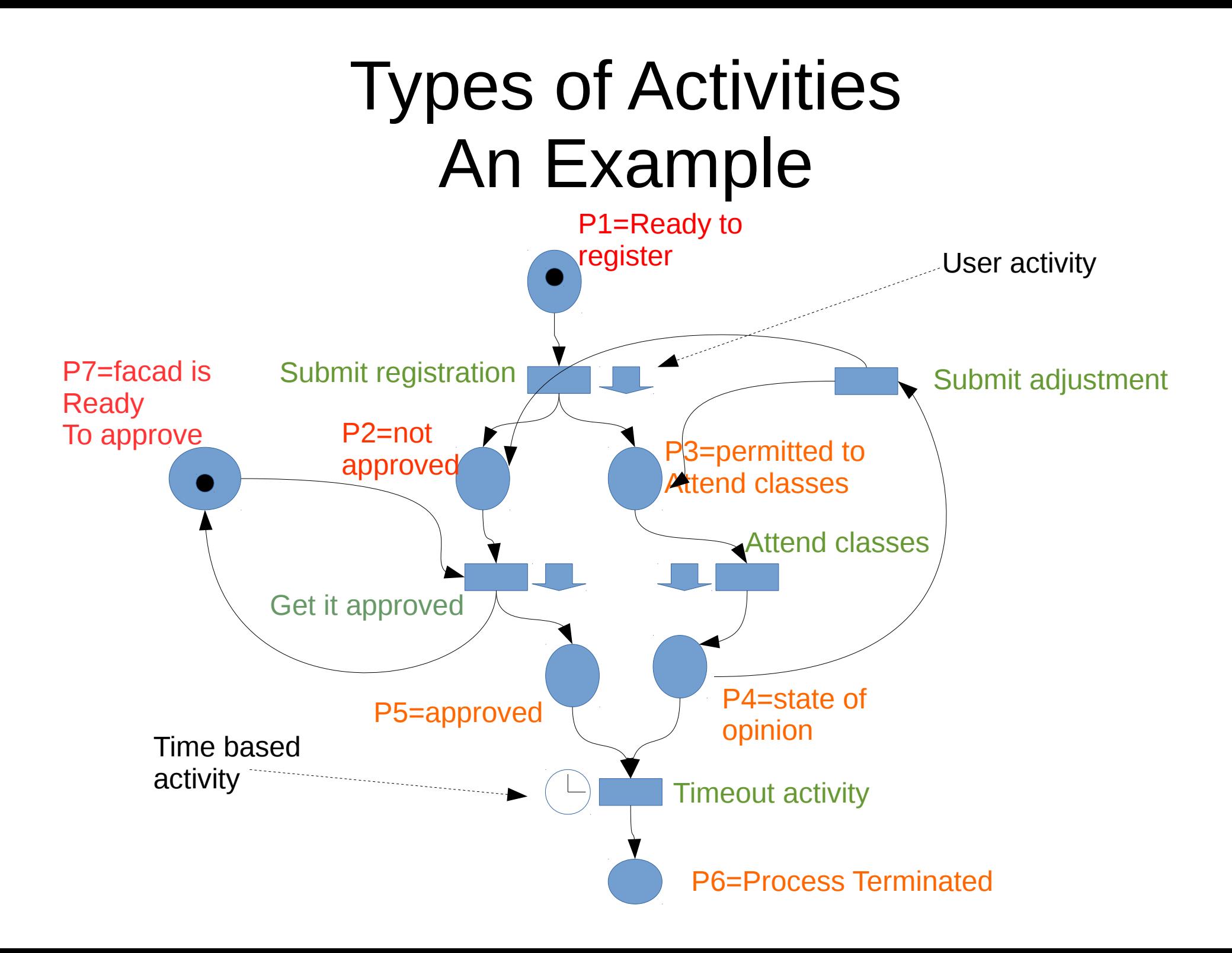

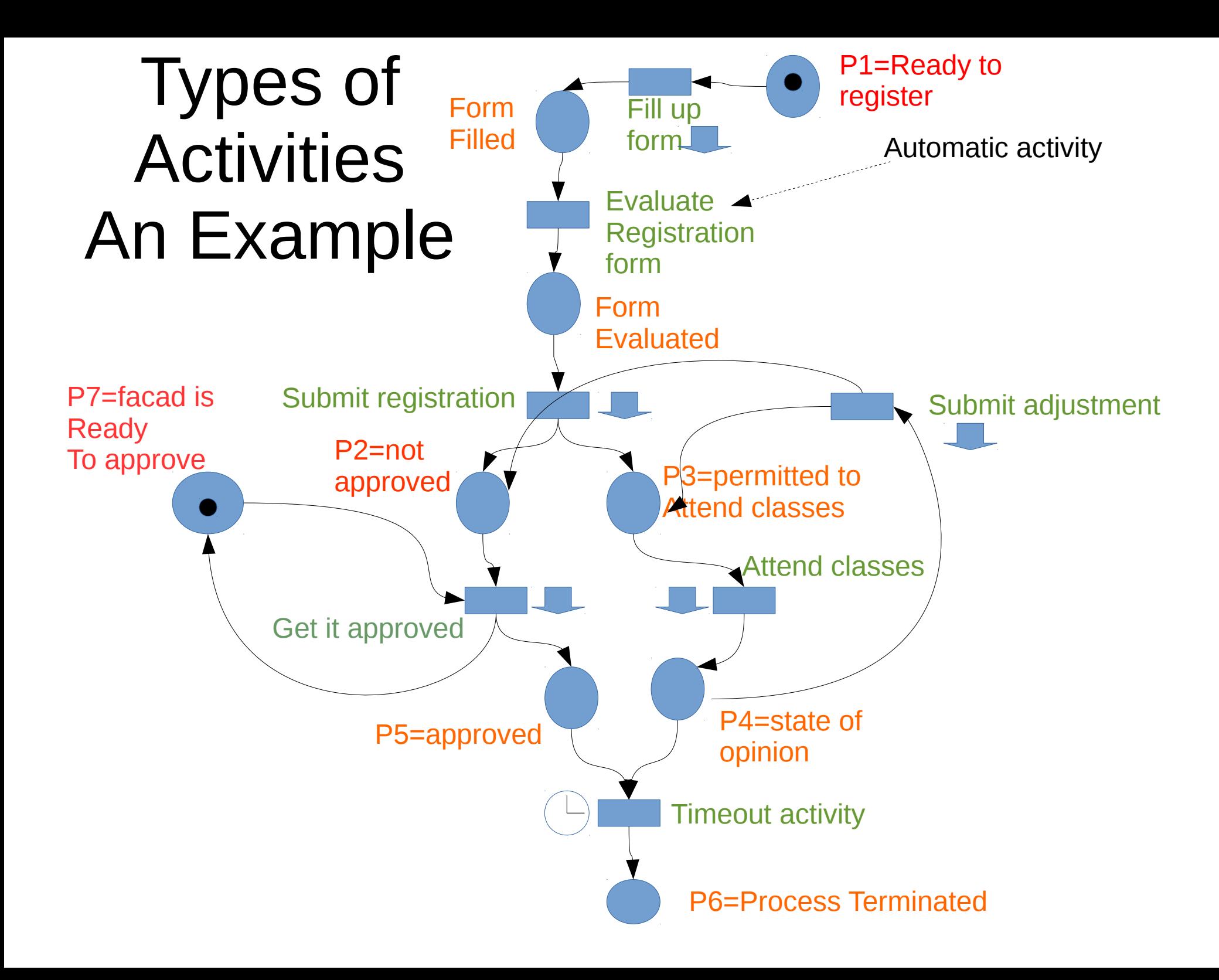

# Problem

- Re-engineer the above net to reflect the process that we are actually following
- Make sure all traces that we actually take are in
- Also make sure the traces that we donot take are not in
- i.e. the aim is to get the exact model that is necessary and sufficient to represent the present process.

## Classical Petri Nets

- A place can contain 0 or more tokens (more than 1)
	- The state then needs to mention the count of tokens held in places
		- e.g.  $\{1 \text{ p1}, 2 \text{ p3}, 4 \text{ p4}\}$
		- This state is different from  $\{2 P1, 2 P3, 4 p4\}$

### Places with multiple tokens

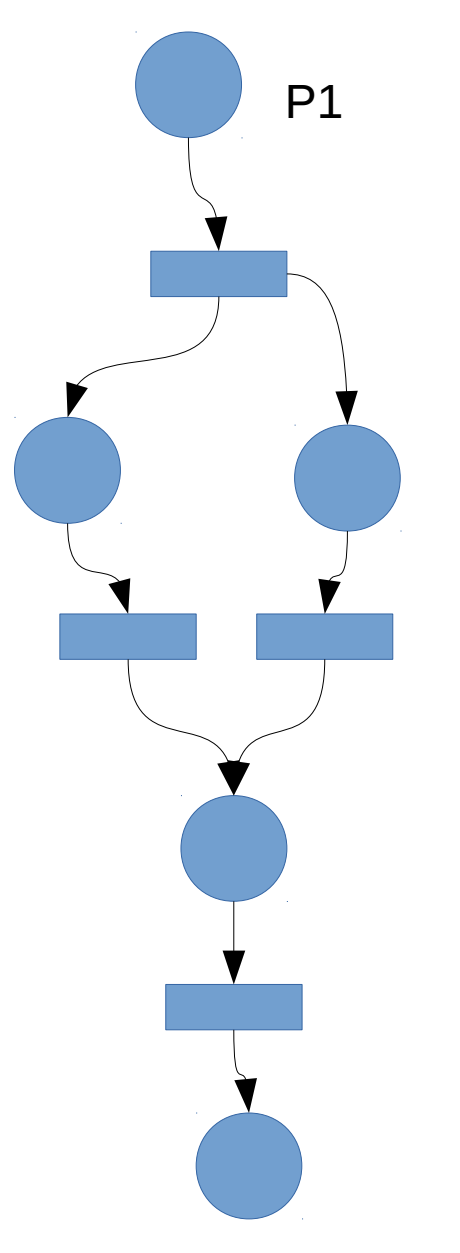

Build a state space

Initial marking: {P1}